**pwd**

## La commande pwd sous Linux (et d'autres systèmes d'exploitation similaires à Unix) signifie "Print Working Directory" (Afficher le répertoire de travail en français). Elle affiche le chemin complet du répertoire actuel dans lequel vous vous trouvez dans le système de fichiers.

Lorsque vous utilisez la commande pwd, le système d'exploitation affiche le chemin complet à partir de la racine du système de fichiers jusqu'au répertoire courant. Cette commande est utile pour vous aider à comprendre où vous vous trouvez dans la structure des répertoires de votre système de fichiers et pour vous aider à naviguer vers d'autres répertoires en utilisant des chemins relatifs ou absolus.

La commande "pwd" a peu d'options, mais en voici quelques-unes qui peuvent être utiles :

- -P : Cette option force la résolution des liens symboliques présents dans le chemin affiché. Si votre répertoire courant contient des liens symboliques qui pointent vers d'autres répertoires, l'option -P affichera le chemin complet de ces répertoires. Par défaut, **pwd** affiche le chemin du répertoire courant sans suivre les liens symboliques.
- -L : Cette option est l'inverse de l'option -P. Elle force **pwd** à ne pas suivre les liens symboliques dans le chemin affiché. Si votre répertoire courant contient des liens symboliques qui pointent vers d'autres répertoires, l'option "-L" affichera le chemin complet du répertoire courant sans suivre les liens symboliques.
- –help : Cette option affiche le message d'aide pour la commande **pwd**, qui résume les options disponibles.
- –version : Cette option affiche la version de la commande **pwd** installée sur votre système.

cedric@cedric-Sabre-15:~\$ pwd

cedric@cedric-Sabre-15:~\$

— [Jean Serien \(jeanserien\)](https://www.abonnel.fr/user/jeanserien)

From: <https://www.abonnel.fr/>- **notes informatique & technologie**

Permanent link: **<https://www.abonnel.fr/informatique/linux/commandes/pwd>**

/home/cedric

Last update: **2023/02/17 00:34**

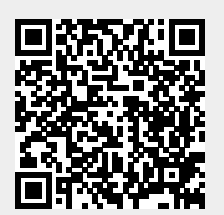

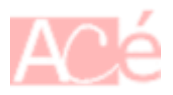

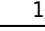